## IPIP>>

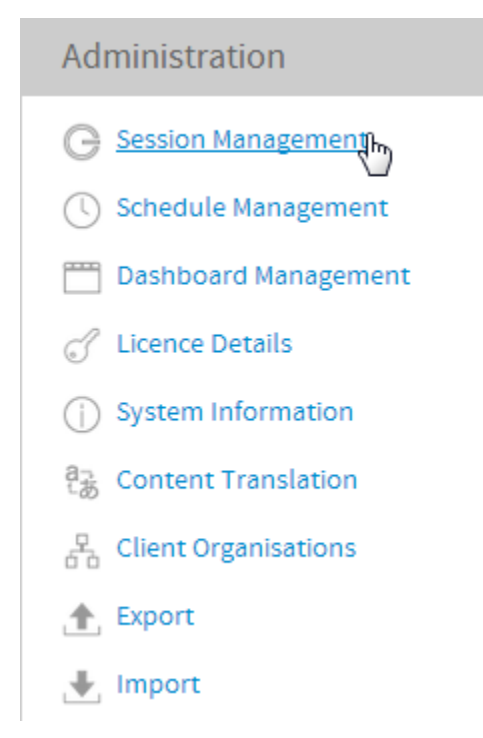

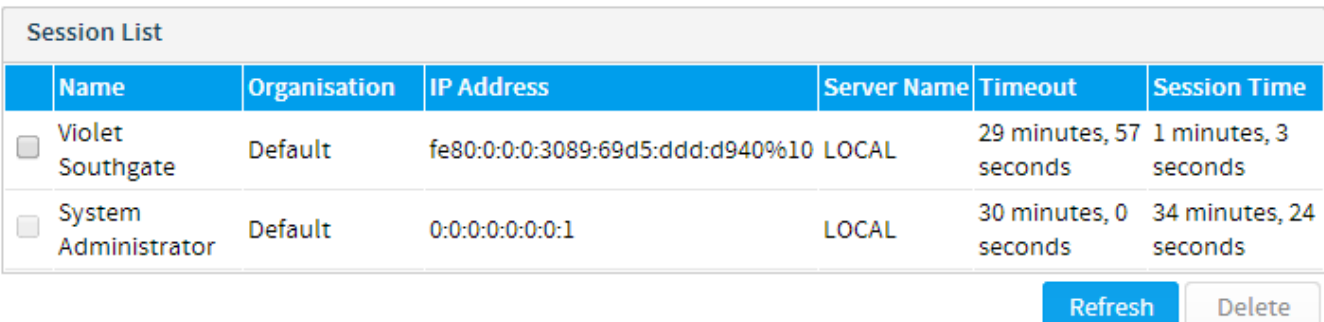